## **Radek Mendlík (eshop.pocitacerm.cz)** 23.07.24 22:25:30

info@pocitacerm.cz +420 777 565 631

## MIKROTIK WAP LTE KIT (2024)

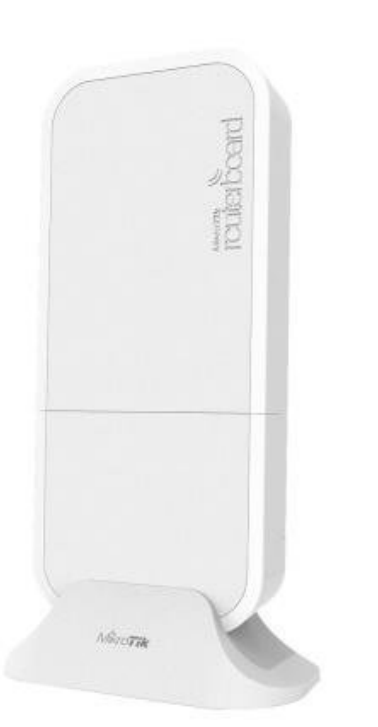

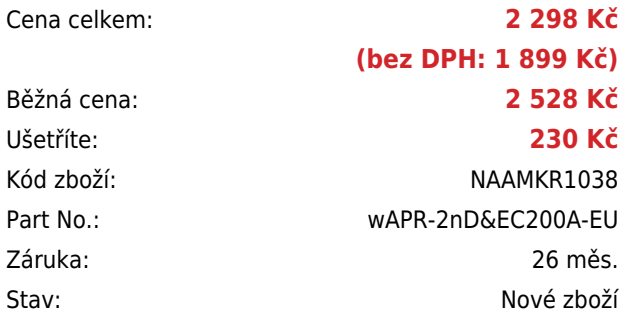

# **Popis**

#### **MikroTik wAP LTE kit (2024)**

**Nová revize úspěšného wAP LTE Kit modelu**. Jedná se o ideální AP pro pokrytí zahrady, verandy a jiných venkovních prostor s **LTE modemem (Cat4 - 150 Mbps Downlink, 50 Mbps Uplink)**. AP lze velmi jednoduše připevnit na stěnu a zajistit tak přístup k internetu na libovolném místě. Velkou předností je voděodolný kryt a integrovaná všesměrová anténa. Zařízení má integrovaný modem, který podporuje sítě **2G, 3G a 4G (LTE)**. Je tak ideální do míst, kde není k dispozici připojení k internetu přes **Wi-Fi nebo kabel**, popř. na cesty. Součástí jednotky je software **RouterOS v7 MikroTik s licencí L4**. Jednotku tak lze použít jako přístupový bod. Možnosti napájení jsou tak flexibilní, jak jen to jde – k dispozici je klasický **DC konektor** (9–30 V), **pasivní PoE** (9–30 V) a **4pin automotive** konektor.

Balení obsahuje gigabitový PoE injektor, napájecí adaptér, sadu šroubů a hmoždinek, zabezpečovací šroub, stojánek na stůl, venkovní držák, držák na strop a automotive napájecí kabel.

**Podporovaná pásma**: **LTE (FDD):** 20 (800 MHz), 3 (1800 MHz), 1 (2100 MHz), 7 (2600 MHz), 8 (900 MHz), 5 (850 MHz), **28 (700 MHz) LTE (TDD):** 40 (2300 MHz), 38 (2600 MHz), 41 (2500 MHz) **3G:** 5 (850 MHz), 8 (900 MHz), 1 (2100 MHz) **2G:** 8 (900 MHz), 3 (1800 MHz)

Jak RouterBoard nastavit a spravovat se dozvíte na našich **[školeních](http://skoleni.i4wifi.cz)**.

### **ZÁKLADNÍ SPECIFIKACE**

**Mobilní připojení:** LTE kategorie 4 (150/50 Mbps) **Standard Wi-Fi:** IEEE 802.11b/g/n **Anténa:** integrovaná 2 dBi (Wi-Fi), integrovaná 4 dBi (LTE) Porty:  $1 \times R$ J-45 LAN,  $1 \times SM$  slot (nano) **Frekvenční pásmo:** 2,4 GHz

### **Užitečné odkazy:**

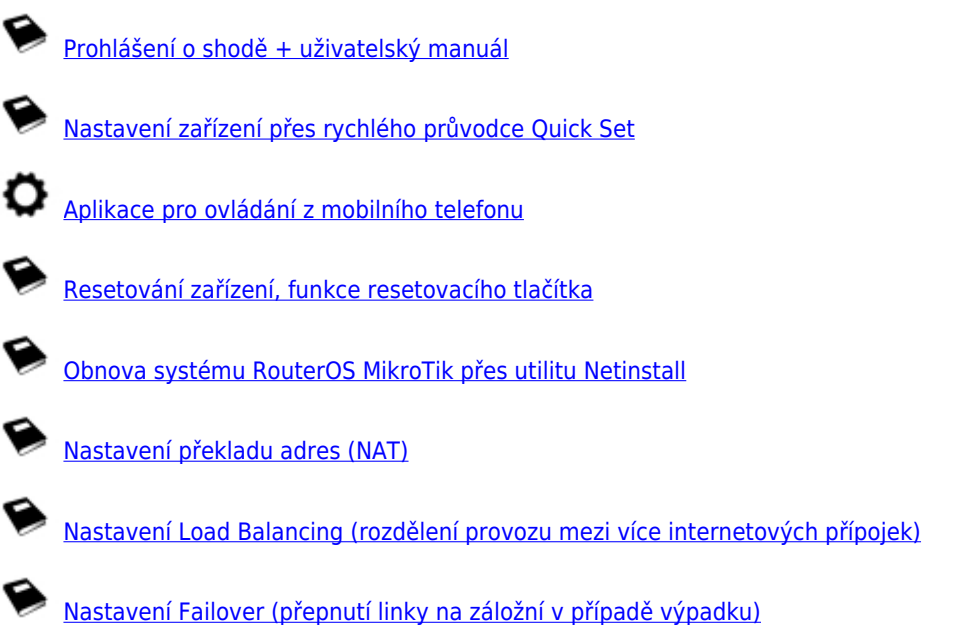